# **100% Money Back**

**Vendor:** Guidance Software

**Exam Code:** GD0-110

**Exam Name:** Certification Exam for EnCE Outside North America

**Version:** Demo

A FAT directory has as a logical size of:

 $\overline{a}$ 

- A. One cluster
- B. 0 bytes
- C. 128 bytes
- D. 64 bytes

#### **Answer: B**

#### **QUESTION NO: 2**

In DOS and Windows, how many bytes are in one FAT directory entry?

- A. 16
- B. 8
- C. 32
- D. Variable
- E. 64

# **Answer: C**

# **QUESTION NO: 3**

EnCase is able to read and examine which of the following file systems?

A. HFS B. FAT C. NTFS D. EXT3

**Answer: A,B,C,D**

# **QUESTION NO: 4**

The following GREP expression was typed in exactly as shown. Choose the answer(s) that would result. [\x00-\x05]\x00\x00\x00? >?[?[@?[?[?[

A. 00 00 00 01 FF FF BA B. FF 00 00 00 00 FF BA C. 04 00 00 00 FF FF BA

D. 04 06 00 00 00 FF FF BA

#### **Answer: C**

#### **QUESTION NO: 5**

By default, what color does EnCase use for the contents of a logical file?

- A. Red
- B. Red on black
- C. Black
- D. Black on red

#### **Answer: C**

#### **QUESTION NO: 6**

4 bits allows what number of possibilities?

A. 16

B. 2

C. 4

D. 8

# **Answer: A**

#### **QUESTION NO: 7**

A hard drive has been formatted as NTFS and Windows XP was installed. The user used fdisk to remove all partitions from that drive. Nothing else was done. You have imaged the drive and have opened the evidence file with EnCase. What would be the best way to examine this hard drive?

A. EnCase will not see a drive that has been fdisked.

B. Use the ecovered Deleted Partitions?feature and then examine the system. Use the ?ecovered Deleted Partitions?feature and then examine the system.

C. Conduct a physical search of the hard drive and bookmark any evidence.

D. Use the dd Partition?feature to rebuild the partition and then examine the system. Use the ?dd Partition?feature to rebuild the partition and then examine the system.

#### **Answer: D**

For an EnCase evidence file acquired with a hash value to pass verification, which of the following must be true?

A. Either the CRC or MD5 hash values must verify.

 $\overline{a}$ 

- B. The CRC values must verify.
- C. The CRC values and the MD5 hash value both must verify.
- D. The MD5 hash value must verify.

# **Answer: C**

# **QUESTION NO: 9**

Which of the following selections would be used to keep track of a fragmented file in the FAT file system?

- A. All of the above
- B. The partition table of extents
- C. The File Allocation Table
- D. The directory entry for the fragmented file

# **Answer: C**

# **QUESTION NO: 10**

Within EnCase for Windows, the search process is:

- A. a search of the logical files
- B. a search of the physical disk in unallocated clusters and other unused disk areas
- C. both a and b
- D. None of the above

# **Answer: C**

# **QUESTION NO: 11**

In Windows, the file MyNote.txt is deleted from C Drive and is automatically sent to the ecycle Bin.? The long filename was In Windows, the file MyNote.txt is deleted from C Drive and is automatically sent to the ?ecycle Bin.? The long filename was MyNote.txt and the short filename was MYNOTE.TXT. When viewing the ecycle Bin?with EnCase, how will the long filename and MyNote.txt and the short filename was MYNOTE.TXT. When viewing the ?ecycle Bin?with

EnCase, how will the long filename and short filename appear?

 $\overline{a}$ 

- A. MyNote.txt, DC0.txt
- B. MyNote.del, DC1.del
- C. MyNote.txt, CD0.txt
- D. MyNote.del, DC0.del

# **Answer: A**

# **QUESTION NO: 12**

In hexadecimal notation, one byte is represented by  $\qquad$  character(s).

A. 8

B. 4

C. 2

D. 1

# **Answer: C**

# **QUESTION NO: 13**

Hash libraries are commonly used to:

- A. Compare a file header to a file extension.
- B. Compare one hash set with another hash set.
- C. Identify files that are already known to the user.
- D. Verify the evidence file.

# **Answer: C**

# **QUESTION NO: 14**

A personal data assistant was placed in a evidence locker until an examiner has time to examine it. Which of the following areas would require special attention?

- A. Chain-of-custody
- B. Cross-contamination
- C. Storage
- D. There is no concern

# **Answer: C**

 $\overline{a}$ 

How many copies of the FAT are located on a FAT 32, Windows 98-formatted partition?

A. 3

B. 1

- C. 4
- D. 2

# **Answer: D**

# **QUESTION NO: 16**

If cases are worked on a lab drive in a secure room, without any cleaning of the contents of the drive, which of the following areas would be of most concern?

- A. Storage
- B. There is no concern
- C. Chain-of-custody
- D. Cross-contamination

# **Answer: D**

# **QUESTION NO: 17**

Which of the following would most likely be an add-in card?

- A. Anything plugged into socket 7
- B. A motherboard
- C. A video card that is connected to the motherboard in the AGP slot
- D. The board that connects to the power supply

#### **Answer: C**

# **QUESTION NO: 18**

Which of the following would be a true statement about the function of the BIOS?

A. The BIOS is responsible for checking and configuring the system after the power is turned on.

- B. Botha and c.
- C. The BIOS is responsible for swapping out memory pages when RAM fills up.
- D. The BIOS integrates compressed executable files with memory addresses for faster execution.

# **Answer: A**

# **QUESTION NO: 19**

When an EnCase user double-clicks on a valid .jpg file, that file is:

 $\overline{a}$ 

- A. Renamed to JPG\_0001.jpg and copied to the default export folder.
- B. Copied to the default export folder and opened by an associated program.
- C. Opened by EnCase.
- D. Copied to the EnCase specified temp folder and opened by an associated program.

# **Answer: D**

# **QUESTION NO: 20**

RAM is an acronym for:

- A. Random Addressable Memory
- B. Relative Addressable Memory
- C. Relative Address Memory
- D. Random Access Memory

# **Answer: D**

# **QUESTION NO: 21**

The results of a hash analysis on an evidence file that has been added to a case will be stored in which of the following files?

- A. The evidence file
- B. The case file
- C. The configuration HashAnalysis.ini file
- D. All of the above

# **Answer: B**

The EnCase default export folder is:

- A. A global setting that cannot be changed.
- B. A case-specific setting that can be changed.
- C. A global setting that can be changed.
- D. A case-specific setting that cannot be changed.

 $\overline{a}$ 

#### **Answer: B**

#### **QUESTION NO: 23**

What are the EnCase configuration .ini files used for?

A. Storing information that will be available to EnCase each time it is opened, regardless of the active case(s).

- B. Storing the results of a signature analysis.
- C. Storing pointers to acquired evidence.
- D. Storing information that is specific to a particular case.

#### **Answer: A**

#### **QUESTION NO: 24**

A CPU is:

A. A chip that would be considered the brain of a computer, which is installed on a motherboard.

- B. A Central Programming Unit.
- C. An entire computer box, not including the monitor and other attached peripheral devices.

D. A motherboard with all required devices connected.

#### **Answer: A**

# **QUESTION NO: 25**

A case file can contain hard drive images?

A. 1

B. 5

C. 10

D. any number of

#### **Answer: D**

# **QUESTION NO: 26 CORRECT TEXT**

 $\overline{a}$ 

A standard DOS 6.22 boot disk is acceptable for booting a suspect drive.

Answer: True Answer: False Answer: Pending

#### **QUESTION NO: 27 CORRECT TEXT**

The temporary folder of a case cannot be changed once it has been set.

Answer: True Answer: False Answer: Pending

#### **QUESTION NO: 28**

In Unicode, one printed character is composed of

- A. 1
- B. 8
- C. 4
- D. 2

#### **Answer: D**

#### **QUESTION NO: 29**

The signature table data is found in which of the following files?

- A. The case file
- B. All of the above
- C. The configuration FileSignatures.ini file
- D. The evidence file

#### **Answer: C**

What does the acronym BIOS stand for?

 $\overline{a}$ 

- A. Basic Integrated Operating System
- B. Basic Input/Output System
- C. Binary Input/Output System
- D. Binary Integrated Operating System

#### **Answer: B**

#### **QUESTION NO: 31**

In the EnCase environment, the term xternal viewers?is best described as: In the EnCase environment, the term ?xternal viewers?is best described as:

- A. Programs that are exported out of an evidence file.
- B. Programsthat are associated with EnCase to open specific file types.
- C. Any program that will work with EnCase.
- D. Any program that is loaded on the lab hard drive.

#### **Answer: B**

# **QUESTION NO: 32 CORRECT TEXT**

A restored floppy diskette will have the same hash value as the original diskette.

Answer: True Answer: False Answer: Pending

#### **QUESTION NO: 33**

This question addresses the EnCase for Windows search process. If a target word is within a logical file, and it begins in cluster 10 and ends in cluster 15 (the word is fragmented), the search:

A. Will find it because EnCase performs a logical search.

B. Will not find it unless ile slack?is checked on the search dialog box. Will not find it unless ?ile slack?is checked on the search dialog box.

- C. Will not find it because EnCase performs a physical search only.
- D. Will not find it because the letters of the keyword are not contiguous.

#### **Answer: A**

#### **QUESTION NO: 34**

 $\overline{a}$ 

By default, EnCase will display the data from the end of a logical file, to the end of the cluster, in what color:

- A. Red
- B. Black
- C. Red on black
- D. Black on red

#### **Answer: A**

#### **QUESTION NO: 35**

What information in a FAT file system directory entry refers to the location of a file on the hard drive?

- A. The starting cluster
- B. The fragmentation settings
- C. The file attributes
- D. The file size

#### **Answer: A**

#### **QUESTION NO: 36**

Select the appropriate name for the highlighted area of the binary numbers.

- A. Nibble
- B. Byte
- C. Dword
- D. Bit
- E. Word

# **Answer: E**

# **QUESTION NO: 37**

Bookmarks are stored in which of the following files?

 $\overline{a}$ 

- A. All of the above
- B. The case file
- C. The evidence file
- D. The configuration Bookmarks.ini file

# **Answer: B**

# **QUESTION NO: 38**

ROM is an acronym for:

- A. Random Open Memory
- B. Read Open Memory
- C. Relative Open Memory
- D. Read Only Memory

# **Answer: D**

# **QUESTION NO: 39**

The boot partition table found at the beginning of a hard drive is located in what sector?

- A. Master boot record
- B. Volume boot sector
- C. Master file table
- D. Volume boot record

# **Answer: A**

# **QUESTION NO: 40**

The following keyword was typed in exactly as shown. Choose the answer(s) that would result. All search criteria have default settings. credit card

- A. Credit Card
- B. credit card
- C. Card
- D. Credit

# **Answer: A,B**

What files are reconfigured or deleted by EnCase during the creation of an EnCase boot disk?

- A. command.com
- B. io.sys
- C. autoexec.bat
- D. drvspace.bin

**Answer: A,B,D**

#### **QUESTION NO: 42**

Consider the following path in a FAT file system:

 $\overline{a}$ 

- A. From the root directory c:\
- B. From itself
- C. From the My Pictures directory
- D. From the My Documents directory

#### **Answer: C**

#### **QUESTION NO: 43**

Will EnCase allow a user to write data into an acquired evidence file?

A. No. Data cannot be added to the evidence file after the acquisition is made.

- B. Yes, but only bookmarks.
- C. Yes, but only case information.
- D. No, unless the user established a writing privilege when the evidence was acquired.
- E. Yes, but only to resize the partitions.

#### **Answer: A**

#### **QUESTION NO: 44**

Within EnCase, what is purpose of the default export folder?

A. This is the folder used to hold copies of files that are sent to external viewers.

B. This is the folder that will automatically store an evidence file when the acquisition is made in DOS.

C. This is the folder that will be automatically selected when the copy/unerase feature is used.

D. This is the folder that temporarily stores all bookmark and search results.

 $\overline{a}$ 

# **Answer: C**

# **QUESTION NO: 45**

What information should be obtained from the BIOS during computer forensic investigations?

- A. The date and time
- B. The video caching information
- C. The port assigned to the serial port
- D. The boot sequence

# **Answer: A,D**

# **QUESTION NO: 46**

In DOS acquisition mode, if a physical drive is detected, but no partition information is displayed, what would be the cause:

- A. Neither a or b
- B. Both a and b
- C. There are no partitions present.
- D. The partition scheme is not recognized by DOS.

# **Answer: B**

# **QUESTION NO: 47**

A suspect typed a file on his computer and saved it to a floppy diskette. The filename was MyNote.txt. You receive the floppy and the suspect computer. The suspect denies that the floppy disk belongs to him. You search the suspect computer and locate only the suspect? computer. The suspect denies that the floppy disk belongs to him. You search the suspect? computer and locate only the filename within a .LNK file. The .LNK file is located in the folder C:\Windows\Recent. How you would use the .LNK file to establish a connection between the file on the floppy diskette and the suspect computer? connection between the file on the floppy diskette and the suspect? computer?

- A. The file signature found in the .LNK file
- B. The dates and time of the file found in the .LNK file, at file offset 28
- C. Both a and b
- D. The full path of the file, found in the .LNK file

 $\overline{a}$ 

# **Answer: C**

#### **QUESTION NO: 48**

Select the appropriate name for the highlighted area of the binary numbers.

- A. Nibble
- B. Dword
- C. Word
- D. Bit
- E. Byte

#### **Answer: D**

#### **QUESTION NO: 49**

You are investigating a case involving fraud. You seized a computer from a suspect who stated that the computer is not used by anyone other than himself. The computer has Windows 98 installed on the hard drive. You find the filename :\downloads\check01.jpg?that EnCase shows as being moved. The starting extent is 0C4057. You find another filename ?:\downloads\check01.jpg?that EnCase shows as being moved. The starting extent is 0C4057. You find another filename :\downloads\chk1.dll?with the starting extent 0C4057, which EnCase also shows as being moved. In the :\windows\System? ? ?GRZQORDGV?FKNGOO"ZLWKWKHVWDUWLQJH[WHQW&

# **QUESTION NO: 50**

If cluster number 10 in the FAT contains the number 55, this means:

- A. That the file starts in cluster number 55 and continues to cluster number 10.
- B. The cluster number 55 is the end of an allocated file.
- C. That there is a cross-linked file.
- D. That cluster 10 is used and the file continues in cluster number 55.

#### **Answer: D**

Which of the following selections is NOT found in the case file?

 $\overline{a}$ 

- A. Signature analysis results
- B. Search results
- C. Pointers to evidence files
- D. External viewers

#### **Answer: D**

#### **QUESTION NO: 52**

When an EnCase user double-clicks on a file within EnCase what determines the action that will result?

- A. The setting in the evidence file.
- B. Both a and b.
- C. The settings in the case file.
- D. The settings in the FileTypes.ini file.

#### **Answer: D**

#### **QUESTION NO: 53**

Assume that MyNote.txt was allocated to clusters 5, 9, and 11. Cluster 6, 7, and 8 belong to MyResume.doc. Both files have been deleted and the directory entry in the FAT file system for MyResume.doc has been overwritten. What clusters would EnCase use to undelete MyNote.txt?

A. 7,8,9 B. 5,9,11 C. 6,7,8 D. 5,6,7

#### **Answer: D**

#### **QUESTION NO: 54**

When Unicode is selected for a search keyword, EnCase:

- A. Will only find the keyword if it is Unicode.
- B. None of the above.
- C. Unicode is not a search option for EnCase.
- D. Will find the keyword if it is either Unicode or ASCII.

 $\overline{a}$ 

#### **Answer: D**

#### **QUESTION NO: 55**

The following GREP expression was typed in exactly as shown. Choose the answer(s) that would result. 800[) \-]+555-1212

A. 800-555 1212 B. 800.555.1212 C. 8005551212 D. (800) 555-1212

# **Answer: D**

#### **QUESTION NO: 56 CORRECT TEXT**

When a non-compressed evidence file is reacquired with compression, the acquisition and verification hash values for the evidence will remain the same for both files.

Answer: True Answer: False Answer: Pending

# **QUESTION NO: 57**

When does the POST operation occur?

- A. When the power button to a computer is turned on.
- B. When SCSI devices are configured.
- C. When Windows starts up.
- D. After a computer begins to boot from a device.

#### **Answer: A**

#### **QUESTION NO: 58**

Which of the following directories contain the information that is found on a Windows 98 Desktop?

A. C:\Program files\Programs\Desktop

 $\overline{a}$ 

- B. C:\Startup\Desktop\Items
- C. C:\Windows\Desktop
- D. C:\Desktop

**Answer: C**

# **QUESTION NO: 59**

You are investigating a case of child pornography on a hard drive containing Windows XP. In the :\Documents and Settings\Bad You are investigating a case of child pornography on a hard drive containing Windows XP. In the ?:\Documents and Settings\Bad Guy\Local Settings\Temporary Internet Files?folder you find three images of child pornography. You find no other copies of the images on the suspect hard drive, and you find no other copies of the filenames. What can be deduced from your findings? images on the suspect? hard drive, and you find no other copies of the filenames. What can be deduced from your findings?

A. The presence and location of the images is strong evidence of possession.

- B. The presence and location of the images proves the images were intentionally downloaded.
- C. Both a and c

D. The presence and location of the images is not strong evidence of possession.

# **Answer: D**

# **QUESTION NO: 60**

To later verify the contents of an evidence file? 7RODWHUYHULI\WKHFRQWHQWVRIDQHYLGHQFHILOH

- A. EnCase writes a CRC value for every 64 sectors copied.
- B. EnCase writes an MD5 hash value for every 32 sectors copied.
- C. EnCase writes an MD5 hash value every 64 sectors copied.
- D. EnCase writes a CRC value for every 128 sectors copied.

# **Answer: A**

# **QUESTION NO: 61**

When undeleting a file in the FAT file system, EnCase will check the will check the to see if it has already been overwritten.

A. directory entry

B. data on the hard drive

 $\overline{a}$ 

C. deletion table

D. FAT

# **Answer: D**

# **QUESTION NO: 62**

Select the appropriate name for the highlighted area of the binary numbers.

A. Bit

- B. Nibble
- C. Word
- D. Byte
- E. Dword

# **Answer: B**

#### **QUESTION NO: 63**

A SCSI host adapter would most likely perform which of the following tasks?

- A. Set up the connection of IDE hard drives.
- B. None of the above.
- C. Configure the motherboard settings to the BIOS.
- D. Make SCSI hard drives and other SCSI devices accessible to the operating system.

# **Answer: D**

# **QUESTION NO: 64**

Assume that MyNote.txt has been deleted. The FAT file system directory entry for that file has been overwritten. The data for MyNote.txt is now:

- A. Allocated
- B. Cross-linked
- C. Unallocated
- D. Overwritten

# **Answer: C**

During the power-up sequence, which of the following happens first?

- A. The BIOS on an add-in card is executed.
- B. The boot sector is located on the hard drive.
- C. The ower On Self-Test.? 7KH ? RZHU2Q6HOI7HVW

 $\overline{a}$ 

D. The floppy drive is checked for a diskette.

#### **Answer: C**

#### **QUESTION NO: 66**

The end of a logical file to the end of the cluster that the file ends in is called:

- A. Unallocated space
- B. Allocated space
- C. Slack
- D. Available space
- **Answer: C**

# **QUESTION NO: 67**

By default, what color does EnCase use for slack?

- A. Red
- B. Black
- C. Black on red
- D. Red on black

# **Answer: A**

# **QUESTION NO: 68 CORRECT TEXT**

GREP terms are automatically recognized as GREP by EnCase.

Answer: True Answer: False

To undelete a file in the FAT file system. EnCase computes the number of the file will use based on the file **........** 

- A. Clusters; file size
- B. Sectors; file size
- C. Clusters; starting extent
- D. Sectors; starting extent

#### **Answer: A**

# **QUESTION NO: 70**

You are at an incident scene and determine that a computer contains evidence as described in the search warrant. When you seize the computer, you should:

- A. Record the identity of the person(s) involved in the seizure.
- B. Record the location that the computer was recovered from.
- C. Record nothing to avoid inaccuracies that might jeopardize the use of the evidence.
- D. Record the date and time the computer was seized.

 $\overline{a}$ 

# **Answer: A,B,D**

# **QUESTION NO: 71**

You are working in a computer forensic lab. A law enforcement investigator brings you a computer and a valid search warrant. You have legal authority to search the computer. The investigator hands you a piece of paper that has three printed checks on it. All three checks have the same check and account number. You image the suspect computer and open the evidence file with EnCase. You checks have the same check and account number. You image the suspect? computer and open the evidence file with EnCase. You perform a text search for the account number and check number. Nothing returns on the search results. You perform a text search for all other information found on the printed checks and there is still nothing returned in the search results. You run a signature analysis and check the gallery. You cannot locate any graphical copies of the printed checks in the gallery. At this point, is it safe to say that the checks are not located on the suspect computer? checks are not located on the suspect? computer?

A. No. The images could be located a compressed file.

- B. No. The images could be in unallocated clusters.
- C. No. The images could be embedded in a document.

 $\overline{a}$ 

- D. All of the above.
- E. No. The images could be in an image format not viewable inside EnCase.

#### **Answer: D**

#### **QUESTION NO: 72**

A physical file size is:

- A. The total size of all the clusters used by the file measured in bytes.
- B. The total size in bytes of a logical file.
- C. The total size of the file including the ram slack in bytes.
- D. The total size in sectors of an allocated file.

#### **Answer: A**

#### **QUESTION NO: 73**

RAM is used by the computer to:

- A. Establish a connection with external devices.
- B. Temporarily store electronic data that is being processed.
- C. Execute the POST during start-up.
- D. Permanently store electronic data.

#### **Answer: B**

# **QUESTION NO: 74**

When can an evidence file containing a NTFS partition be logically restored to a FAT 32 partition?

- A. Never
- B. Both a and b
- C. When the FAT 32 has the same number of sectors / clusters.
- D. When the FAT 32 is the same size or bigger.

# **Answer: A**

In Windows 98 and ME, Internet based e-mail, such as Hotmail, will most likely be recovered in the folder.

A. C:\Windows\Online\Applications\email

 $\overline{a}$ 

- B. C:\Windows\Temp
- C. C:\Windows\Temporary Internet files
- D. C:\Windows\History\Email

#### **Answer: C**

#### **QUESTION NO: 76**

The following GREP expression was typed in exactly as shown. Choose the answer(s) that would result. Jan 1 st , 2?0?00

A. Jan 1 st , 1900 B. Jan 1 st , 2001 C. Jan 1 st , 2000 D. Jan 1 st , 2100

**Answer: C**

# **QUESTION NO: 77**

You are conducting an investigation and have encountered a computer that is running in the field. The operating system is Windows XP. A software program is currently running and is visible on the screen. You should:

- A. Pull the plug from the wall.
- B. Photograph the screen and pull the plug from the back of the computer.
- C. Pull the plug from the back of the computer.
- D. Navigate through the program and see what the program is all about, then pull the plug.

#### **Answer: B**

# **QUESTION NO: 78**

You are investigating a case involving fraud. You seized a computer from a suspect who stated that the computer is not used by anyone other than himself. The computer has Windows 98 installed on the hard drive. You find the filename :\downloads\check01.jpg?that EnCase shows as being moved. The starting extent is 0C4057. You find another filename ?:\downloads\check01.jpg?that EnCase shows as being moved. The starting extent is 0C4057. You find another filename :\downloads\chk1.dll?with the starting extent 0C4057, which EnCase also shows as being moved. In the :\Windows\System? ? ?GRZQORDGV?FKNGOO"ZLWKWKHVWDUWLQJH[WHQW&

#### **QUESTION NO: 79**

A file extension and signature can be manually added by:

 $\overline{a}$ 

A. Right-clicking on a file and selecting dd.? 5LJKWFOLFNLQJRQDILOHDQGVHOHFWLQJ ? GG

- B. Using the new file signature feature under file signatures.
- C. Using the new library feature under hash libraries.
- D. Using the new set feature under hash sets.

#### **Answer: B**

# **QUESTION NO: 80 CORRECT TEXT**

Temp files created by EnCase are deleted when EnCase is properly closed.

Answer: True Answer: False Answer: Pending

# **QUESTION NO: 81 CORRECT TEXT**

The case file should be archived with the evidence files at the termination of a case.

Answer: True Answer: False Answer: Pending

# **QUESTION NO: 82**

How does EnCase verify that the evidence file contains an exact copy of the suspect hard drive? How does EnCase verify that the evidence file contains an exact copy of the suspect? hard drive? A. By means of a CRC value of the suspect hard drive compared to a CRC value of the data stored in the evidence file. By means of a CRC value of the suspect? hard drive compared to a CRC value of the data stored in the evidence file.

B. By means of a CRC value of the evidence file itself.

C. By means of an MD5 hash of the suspect hard drive compared to an MD5 hash of the data stored in the evidence file. By means of an MD5 hash of the suspect? hard drive compared to an MD5 hash of the data stored in the evidence file.

D. By means of an MD5 hash value of the evidence file itself.

# **Answer: C**

# **QUESTION NO: 83**

The case number in an evidence file can be changed without causing the verification feature to report an error, if:

A. The user utilizes a text editor.

B. The user utilizes the case information editor within EnCase.

C. The evidence file is reacquired.

D. The case information cannot be changed in an evidence file, without causing the verification feature to report an error.

# **Answer: D**

# **QUESTION NO: 84**

The term ignature?and eader?as they relate to a signature analysis are: The term ?ignature?and ?eader?as they relate to a signature analysis are:

A. Areas compared with each other to verify the correct file type.

B. Synonymous.

C. The signature is the file extension. The header is a standard pattern normally found at the beginning of a file.

D. None of the above

# **Answer: B**

To Read the **Whole Q&As**, please purchase the **Complete Version** from **Our website**.

# **Trying our product !**

- **★ 100%** Guaranteed Success
- **★ 100%** Money Back Guarantee
- **★ 365 Days** Free Update
- ★ **Instant Download** After Purchase
- ★ **24x7** Customer Support
- ★ Average **99.9%** Success Rate
- ★ More than **69,000** Satisfied Customers Worldwide
- ★ Multi-Platform capabilities **Windows, Mac, Android, iPhone, iPod, iPad, Kindle**

# **Need Help**

Please provide as much detail as possible so we can best assist you. To update a previously submitted ticket:

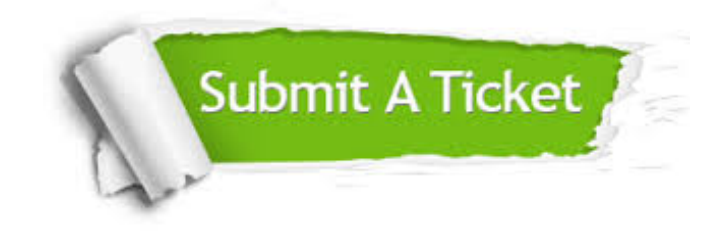

**One Year Free Update** Free update is available within One ar after your purchase. After One you will get 50% discounts for ng. And we are proud to t a 24/7 efficient Customer vort system via Email.

100%

**Money Back Guarantee** To ensure that you are spending on quality products, we provide 100% money back guarantee for 30 days from the date of purchase.

We respect customer privacy. We use McAfee's security service to provide you with utmost security for vour personal information & peace .<br>of mind.

**Security & Privacy** 

#### **Guarantee & Policy | Privacy & Policy | Terms & Conditions**

[Any charges made through this site will appear as Global Simulators Limited.](http://www.itexamservice.com/)  All trademarks are the property of their respective owners.

Copyright © 2004-2015, All Rights Reserved.